## VC 14/15 – TP9 Region-Based Segmentation

Mestrado em Ciência de Computadores Mestrado Integrado em Engenharia de Redes e Sistemas Informáticos

*Miguel Tavares Coimbra*

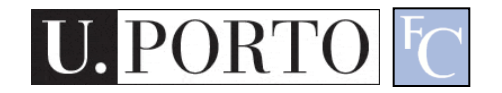

## **Outline**

- Region-based Segmentation
- Morphological Filters

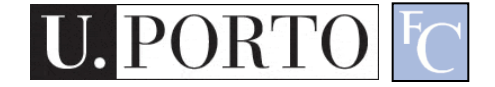

#### Topic: Region-based Segmentation

- Region-based Segmentation
- Morphological Filters

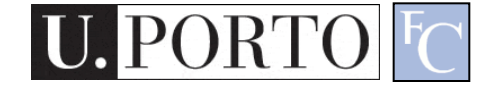

#### Why Region-Based Segmentation?

- Segmentation
	- Edge detection and Thresholding not always effective.
- Homogenous regions
	- *Region-based segmentation.*
	- Effective in noisy images.

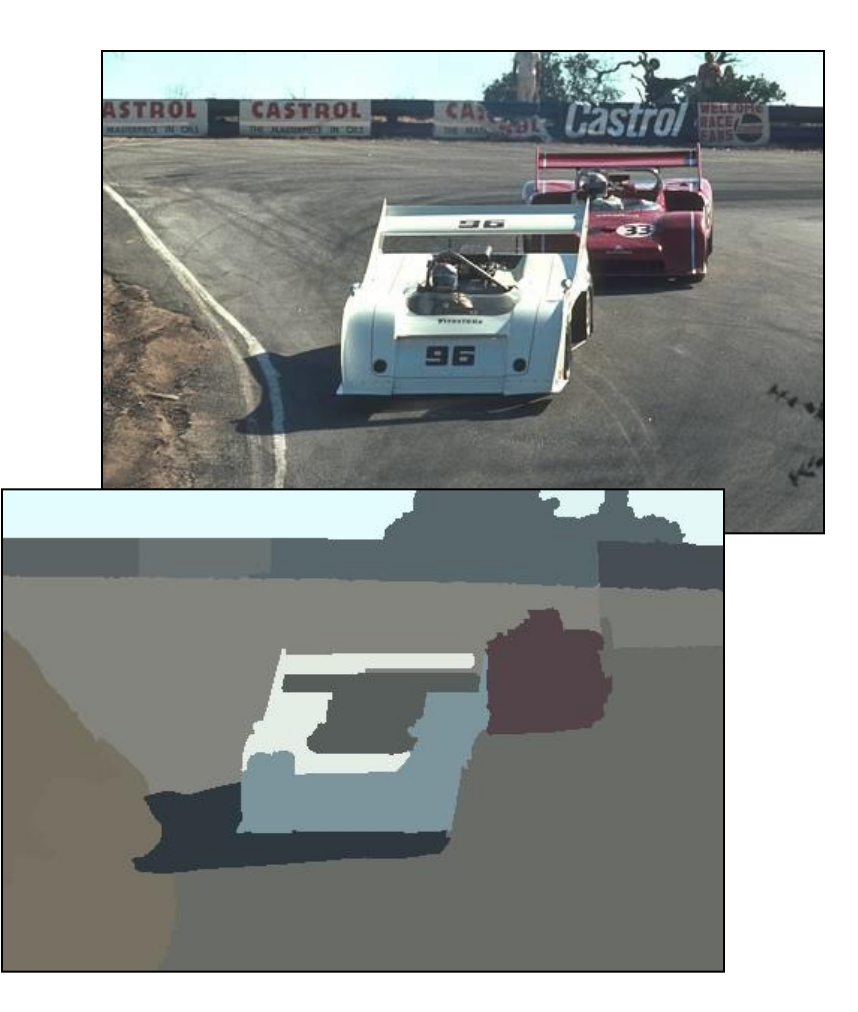

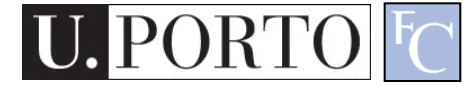

## **Definitions**

- Based on *sets*.
- Each image R is a set of regions *R<sup>i</sup> .*
	- Every pixel belongs to one region.
	- One pixel can only belong to a single region.

$$
R = \bigcup_{i=1}^{S} R_i \qquad R_i \bigcap R_j = \emptyset
$$

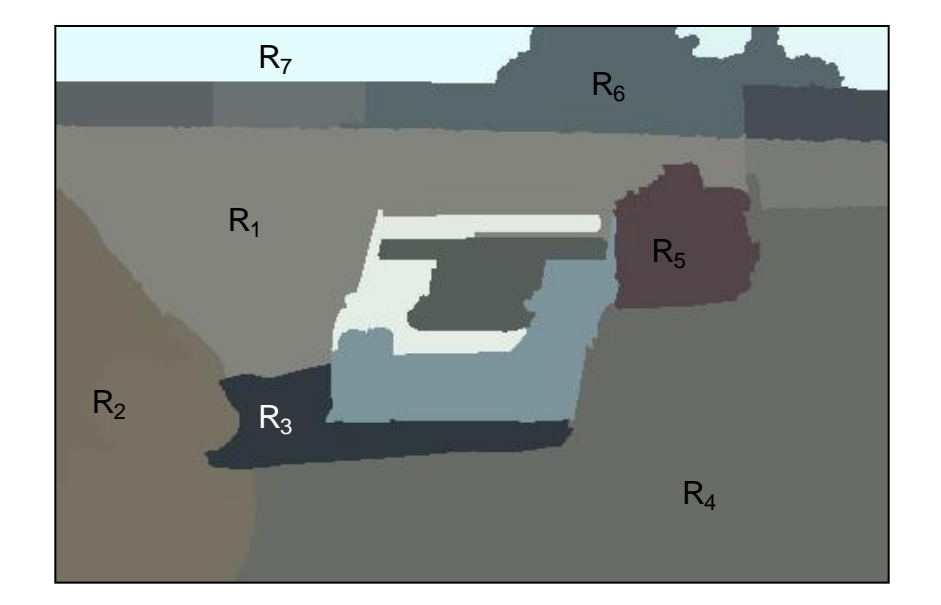

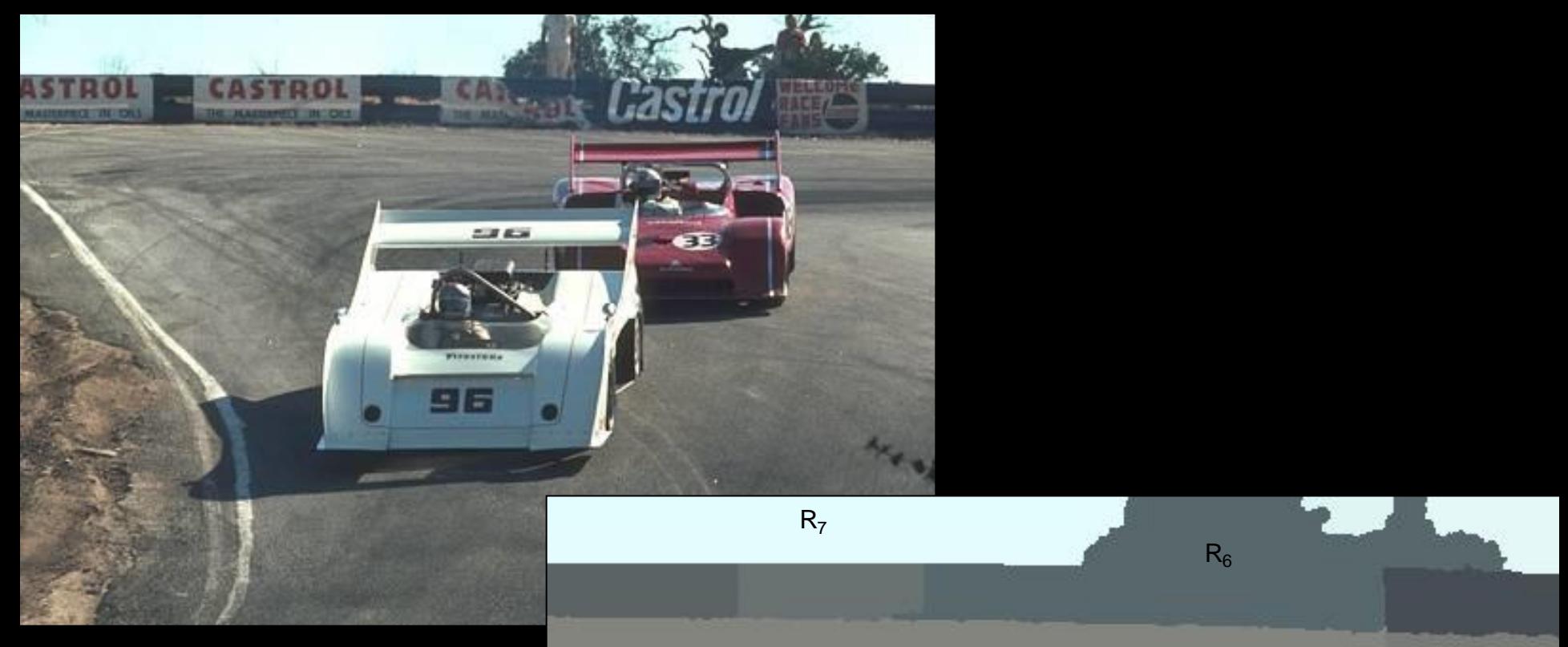

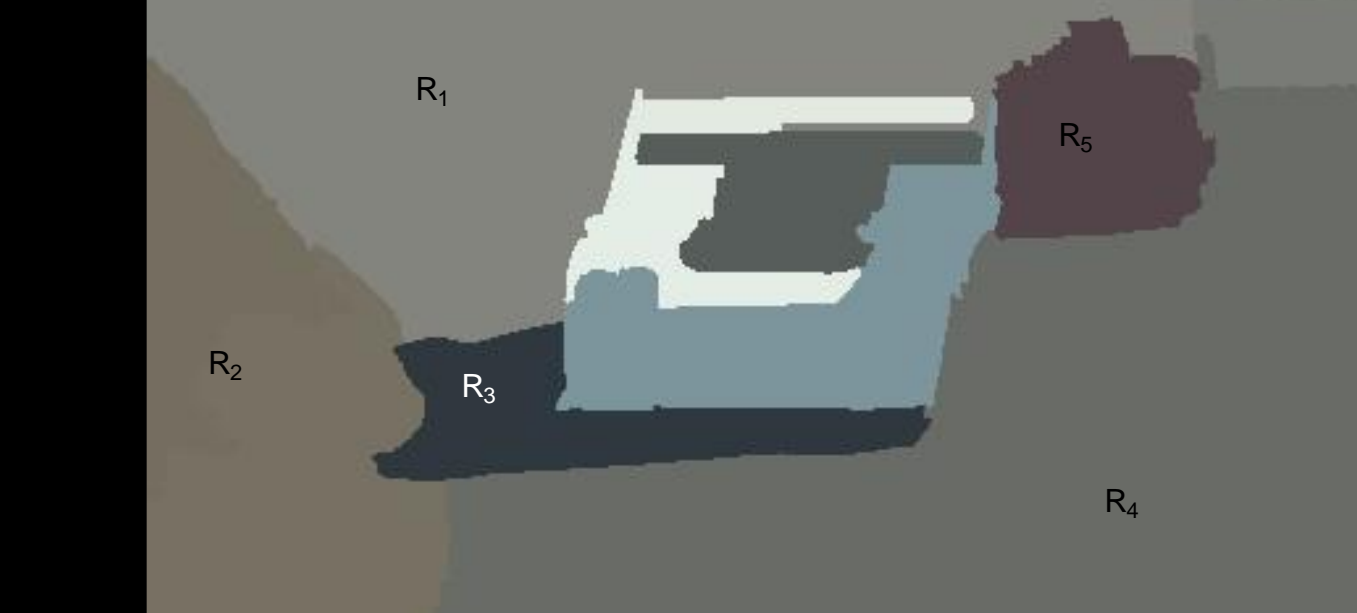

#### Basic Formulation

Let R represent the entire image region. Segmentation partitions R into n subregions,  $\mathsf{R}_1$ ,  $\mathsf{R}_2$ , ...,  $\mathsf{R}_{\mathsf{n}},$ such that:

$$
a) \quad \bigcup_{i=1}^n R_i = R
$$

- b)  $R_i$  is a connected region,  $i = 1, 2, ..., n$ .
- c)  $R_i \cap R_j = \phi$  for all *i* and  $j, i \neq j$
- d)  $P(R_i) = TRUE$  for  $i = 1, 2, ..., n$ .
- e)  $P(R_i \cup R_j) = FALSE$  for  $i \neq j$ .
- a) Every pixel must be in a region
- b) Points in a region must be connected.
- c) Regions must be disjoint.
- d) All pixels in a region satisfy specific properties.
- e) Different regions have different properties.

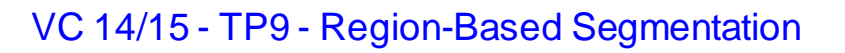

## How do we form regions?

- Region Growing
- Region Merging
- Region Splitting
- Split and Merge
- Watershed

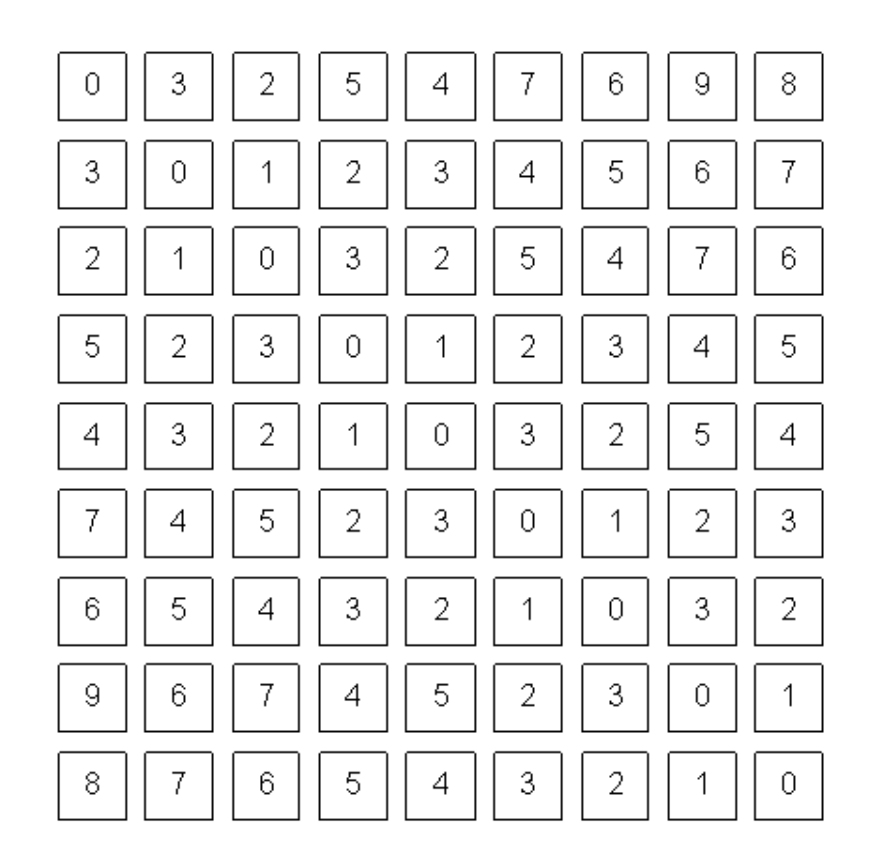

What a computer sees

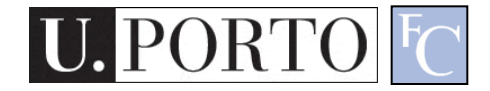

• ...

# *Region growing*

- Groups pixels into larger regions.
- Starts with a **seed**  region.
- **Grows** region by **merging** neighboring pixels.
- Iterative process
	- How to start?
	- How to iterate?
	- When to stop?

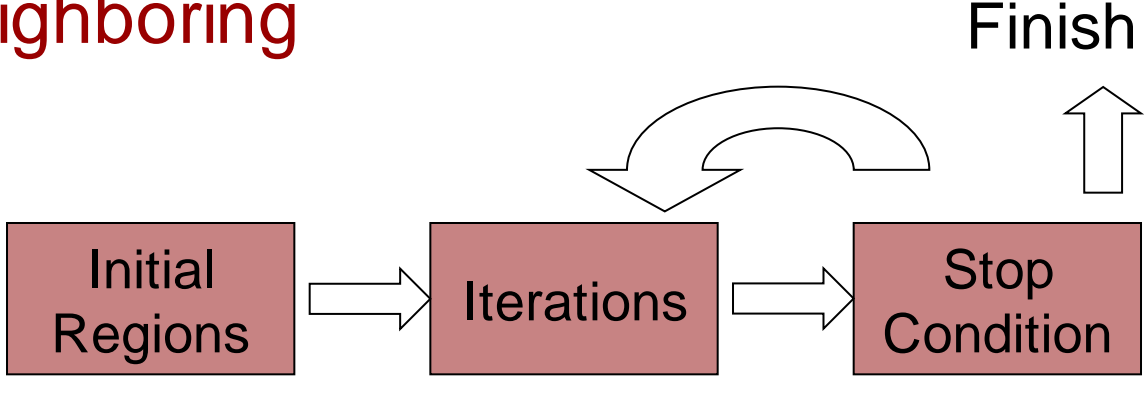

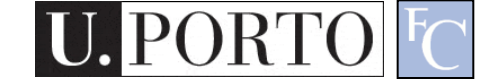

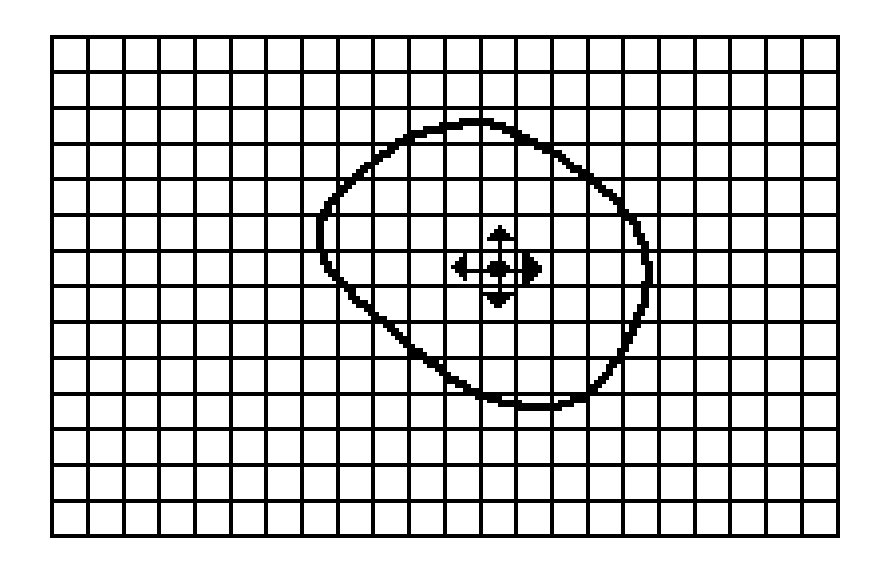

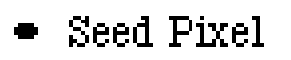

<sup>†</sup> Direction of Growth

(a) Start of Growing a Region

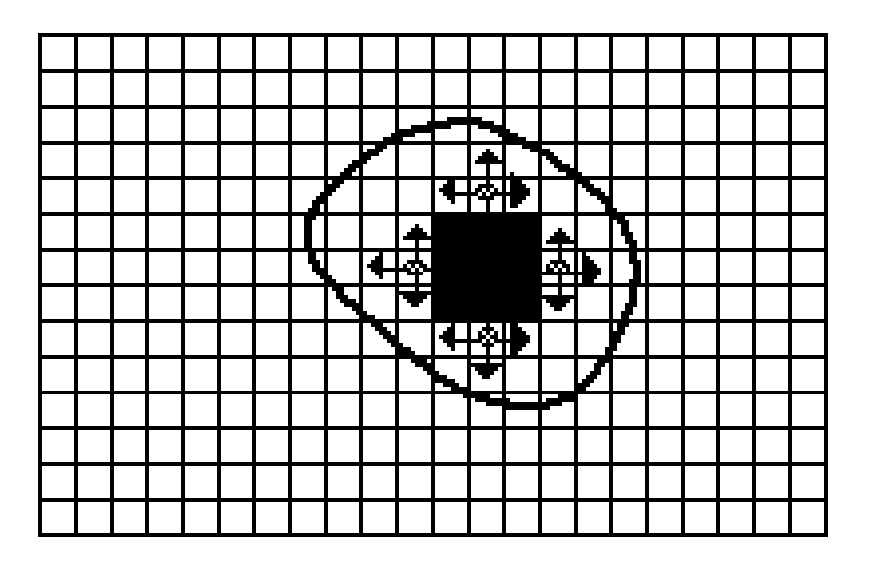

- Grown Pixels
- **Pixels Being**  $\Phi$  . Considered

(b) Growing Process After a Few Iterations

# *Region merging*

- Algorithm
	- Divide image into an initial set of regions.
		- One region per pixel.
	- Define a **similarity criteria** for merging regions.
	- **Merge** similar regions.
	- Repeat previous step until no more merge operations are possible.

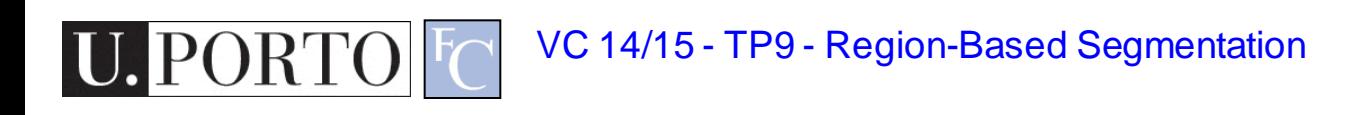

## Similarity Criteria

- Homogeneity of regions is used as the main segmentation criterion in region growing.
	- gray level
	- color, texture
	- shape
	- model
	- etc.

Choice of criteria affects segmentation results dramatically!

## Gray-Level Criteria

- Comparing to Original Seed Pixel – Very sensitive to choice of **seed point**.
- Comparing to Neighbor in Region
	- Allows gradual changes in the region.
	- Can cause significant drift.
- Comparing to Region Statistics – Acts as a **drift dampener**.
- Other possibilities!

# *Region splitting*

- Algorithm
	- One initial set that includes the **whole image**.
	- **Similarity criteria**.
	- Iteratively **split** regions into sub-regions.
	- Stop when no more splittings are possible.

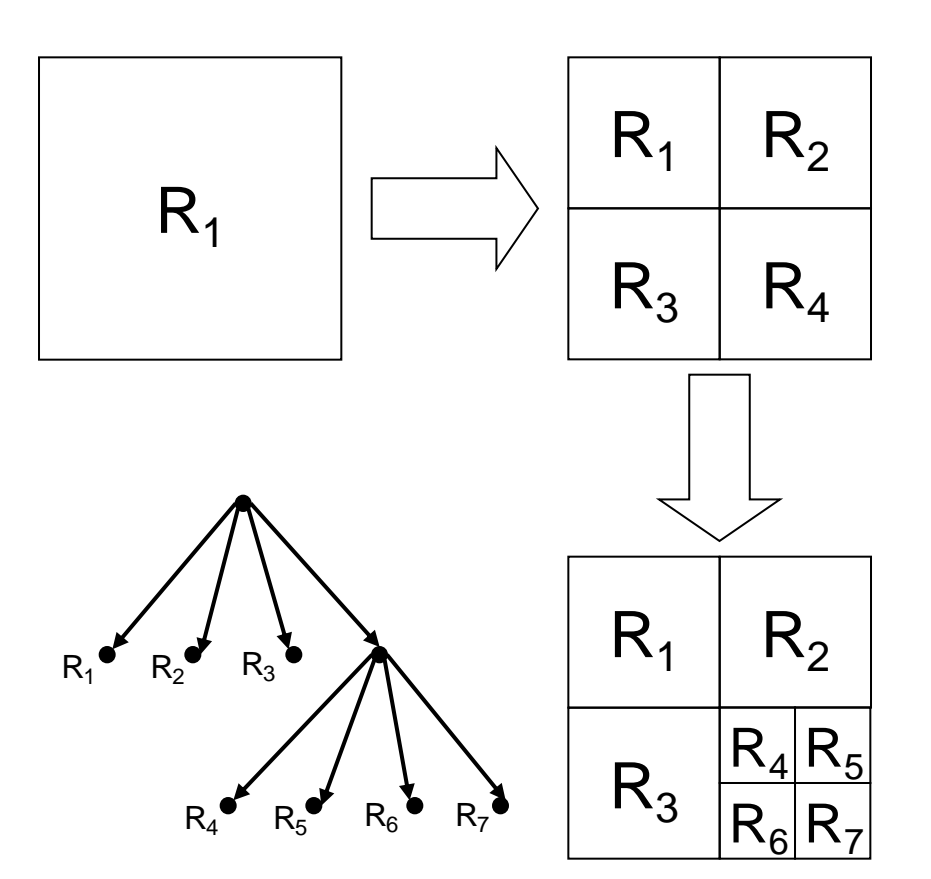

The segmentation problem

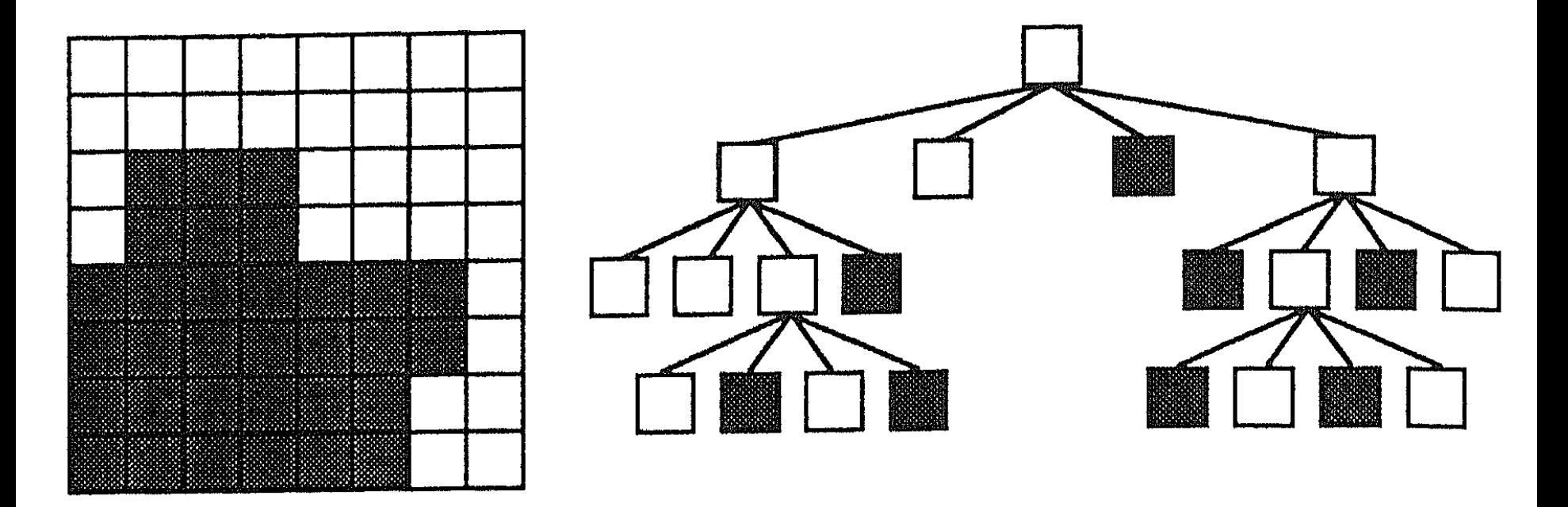

Figure 5.23 A quad-tree representation of an  $8 \times 8$  binary image.

[Machine Vision; David Vernon]

## *Split and Merge*

- Combination of both algorithms.
- Can handle a larger variety of shapes.
	- Simply apply previous algorithms consecutively.

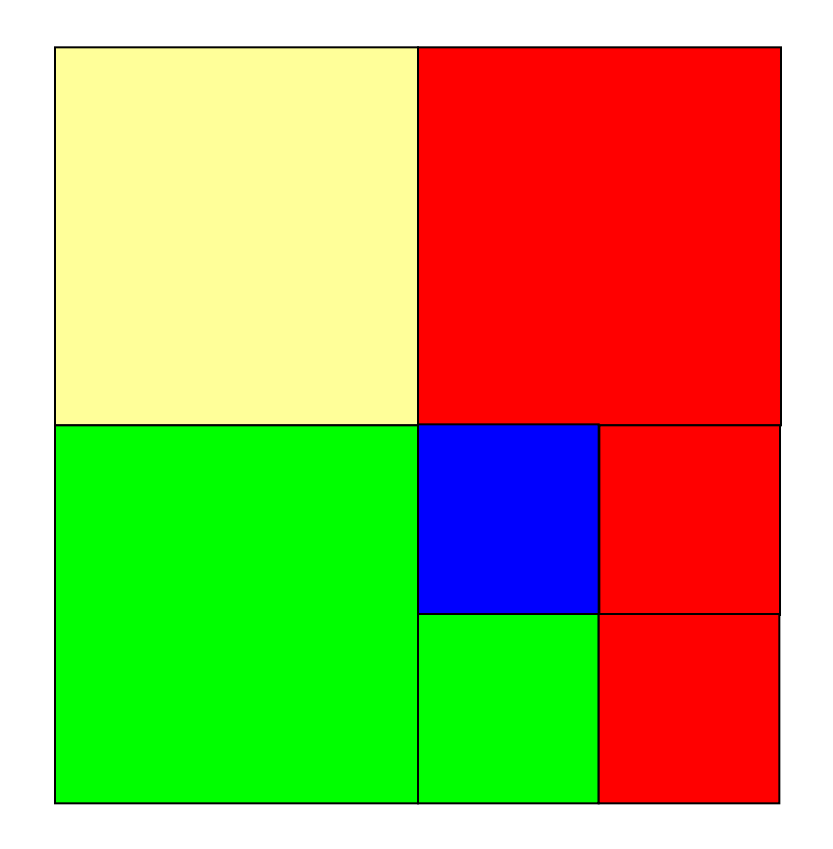

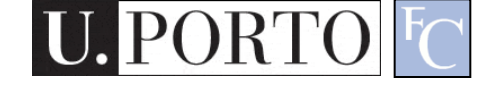

## The *Watershed* Transform

- Geographical inspiration.
	- Shed water over rugged terrain.
	- Each lake corresponds to a region.
- Characteristics
	- Computationally complex.
	- Great flexibility in segmentation.
	- Risk of over-segmentation.

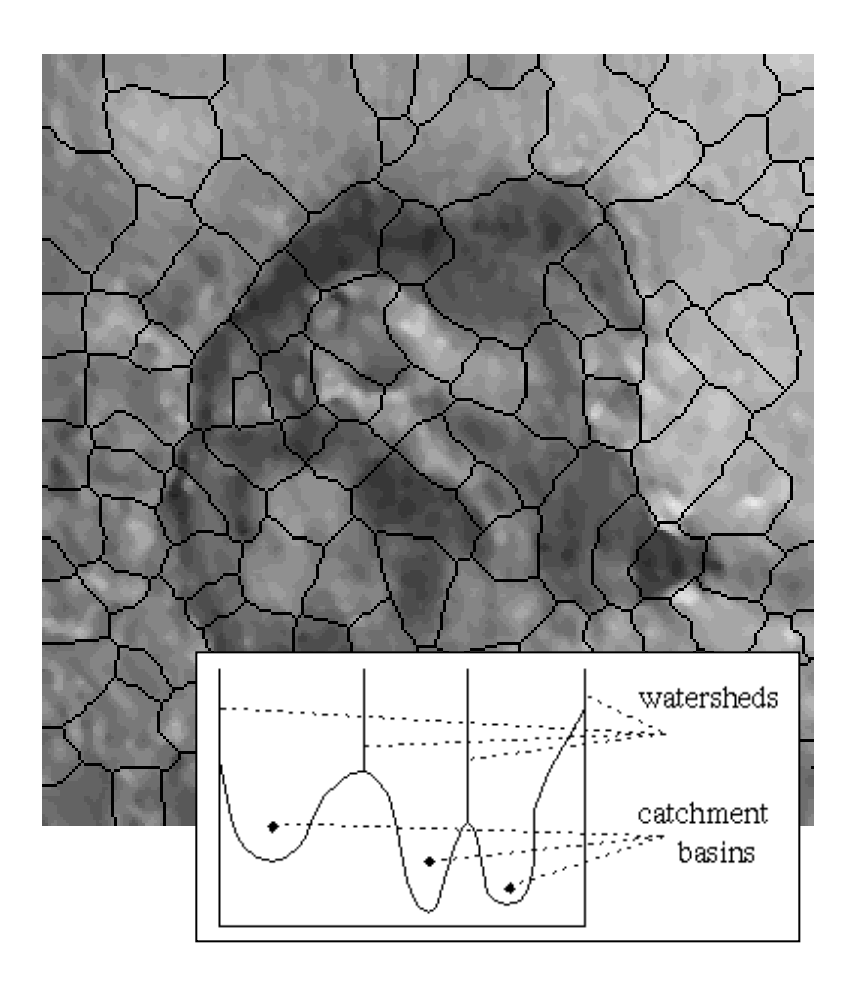

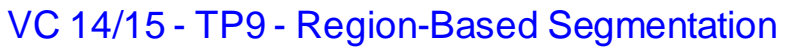

## The Drainage Analogy

• Two points are in the same region if they drain to the same point.

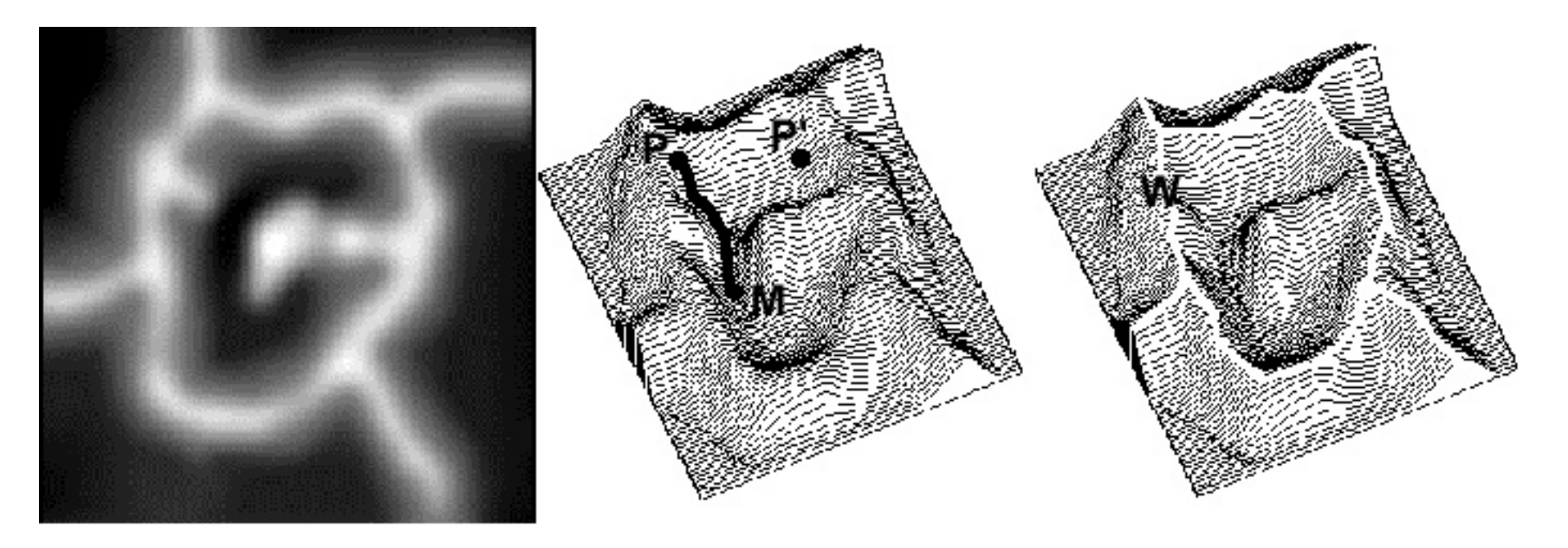

Courtesy of Dr. Peter Yim at National Institutes of Health, Bethesda, MD

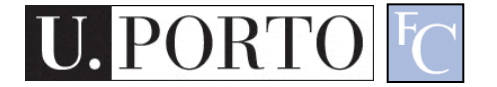

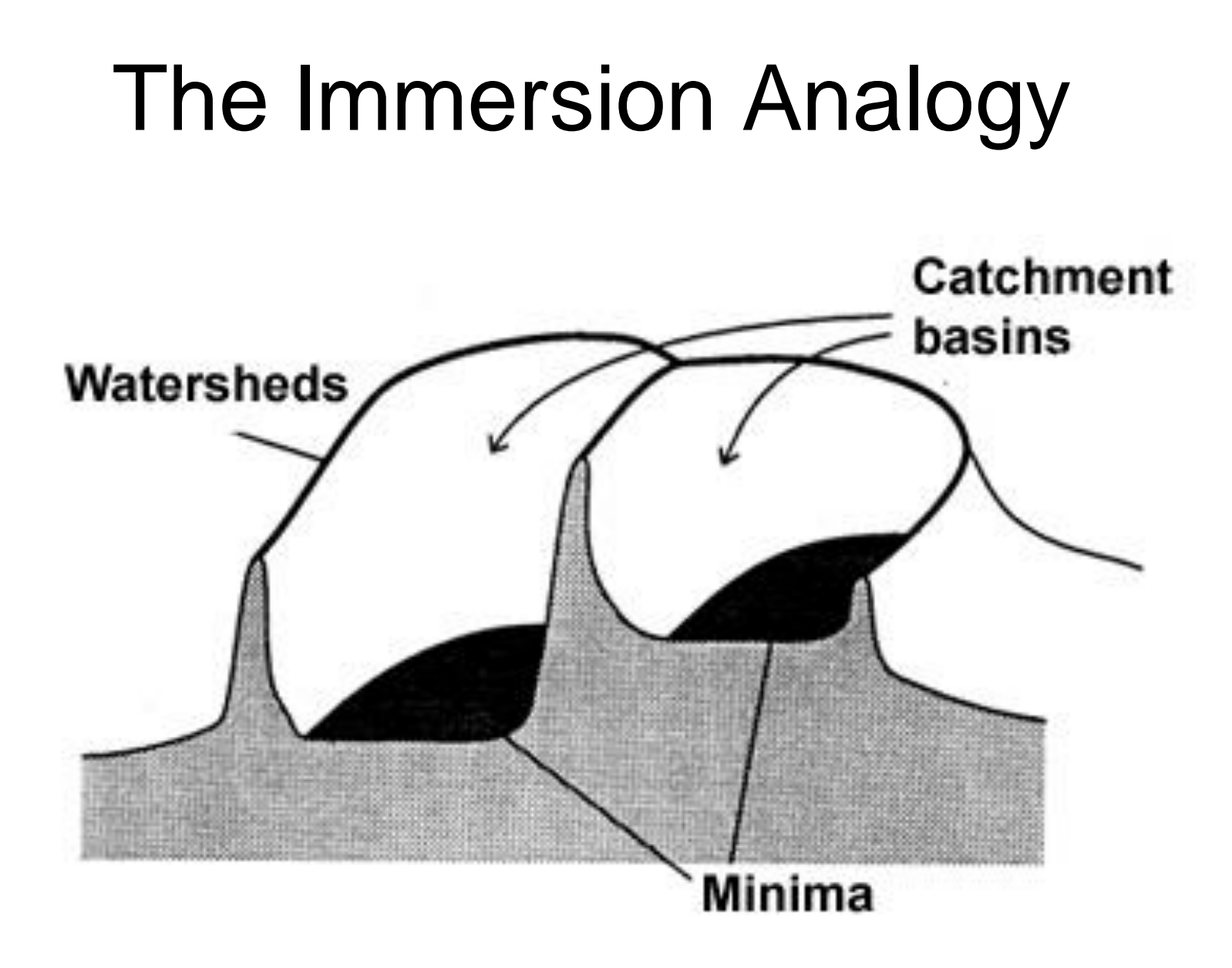

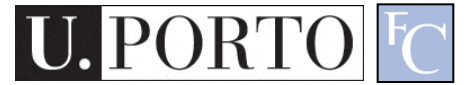

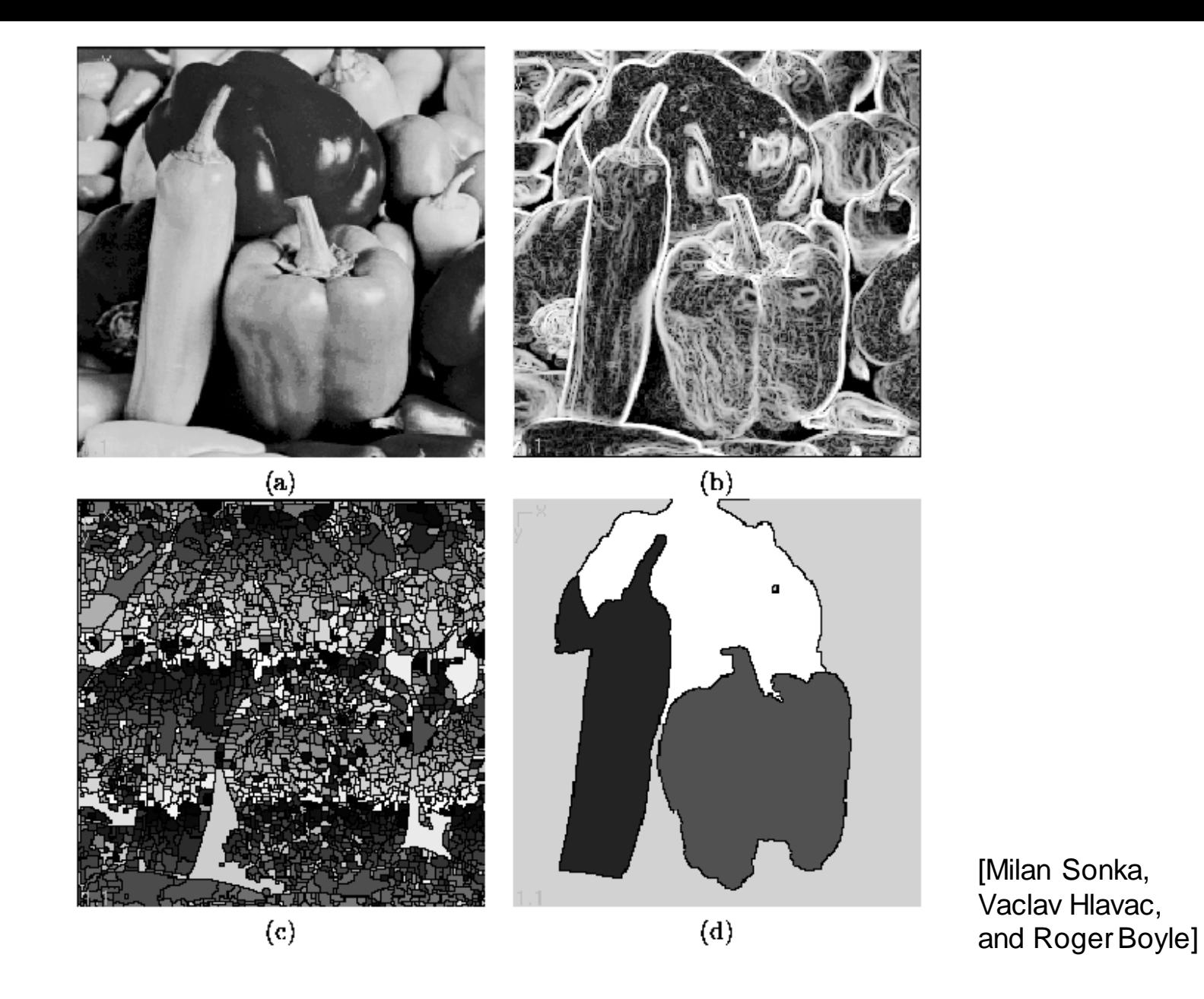

Figure 5.51: Watershed segmentation: (a) original; (b) gradient image,  $3 \times 3$  Sobel edge detection, histogram equalized; (c) raw watershed segmentation; (d) watershed segmentation using region markers to control oversegmentation. Courtesy W. Higgins, Penn State University.

## Over-Segmentation

- Over-segmentation.
	- Raw watershed segmentation produces a severely oversegmented image with hundreds or thousands of catchment basins.
- Post-Processing.
	- Region merging.
	- Edge information.
	- $-$  Etc.

## Topic: Morphological Filters

- Region-based Segmentation
- Morphological Filters

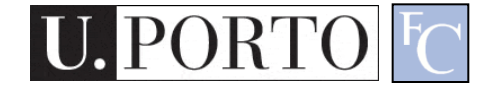

## Mathematical Morphology

- Provides a mathematical description of geometric structures.
- Based on *sets*.
	- Groups of pixels which define an image region.
- What is this used for?
	- Binary images.
	- Can be used for **postprocessing** segmentation results!
- Core techniques
	- Erosion, Dilation.
	- Open, Close.

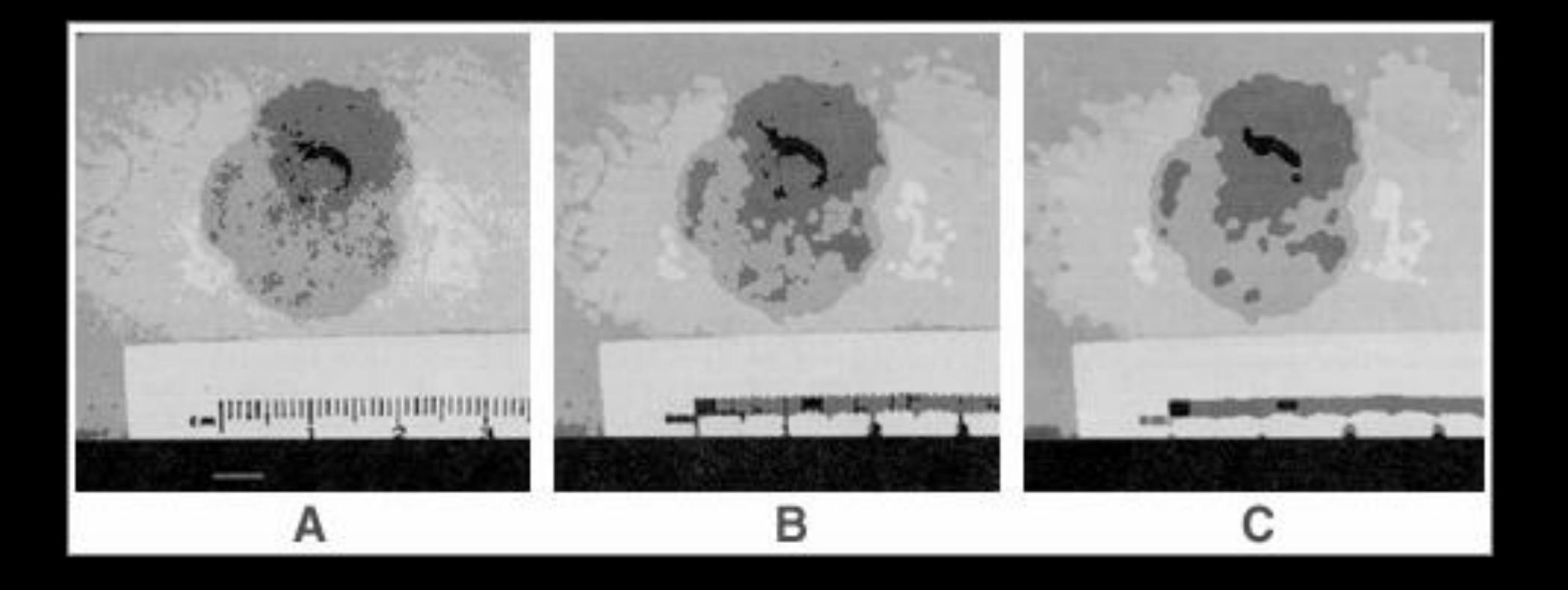

#### Tumor Segmentation using Morphologic Filtering

## Dilation, Erosion

- Two sets:
	- Image
	- Morphological *kernel.*
- Dilation (D)
	- Union of the **kernel** with the **image** set.
	- Increases resulting area.
- Erosion (E)
	- Intersection.
	- Decreases resulting area.

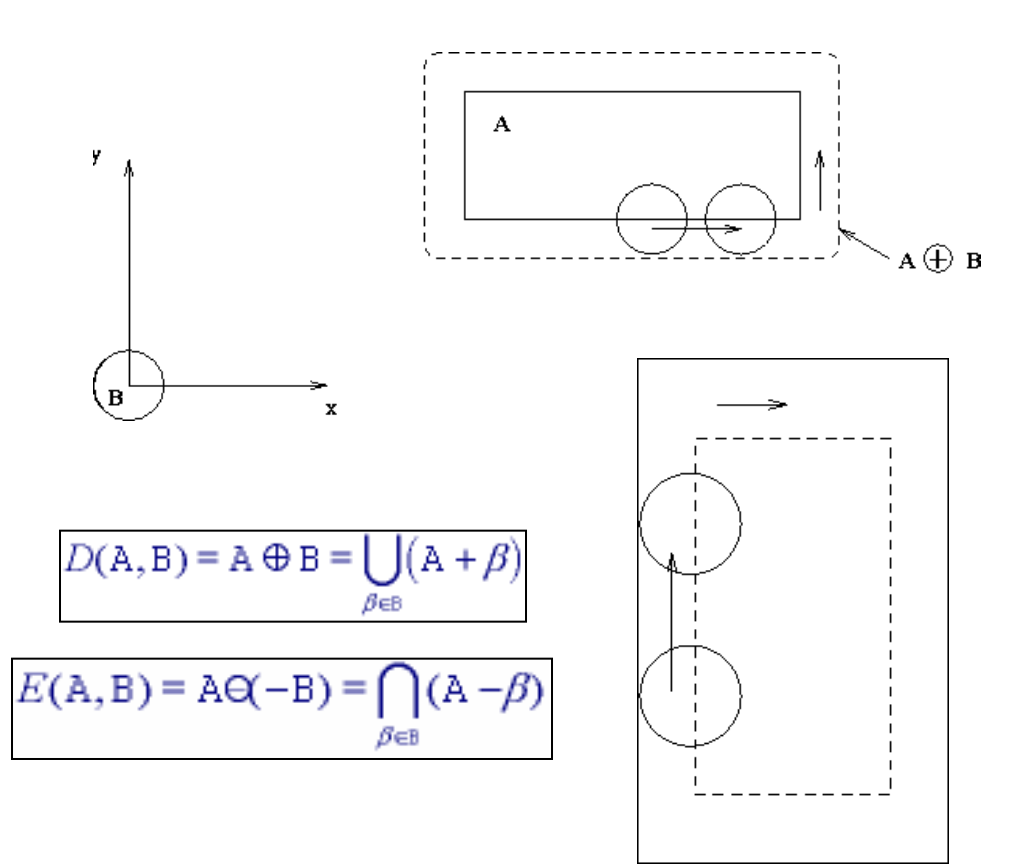

## Dilation

• Example using a 3x3 morphological kernel

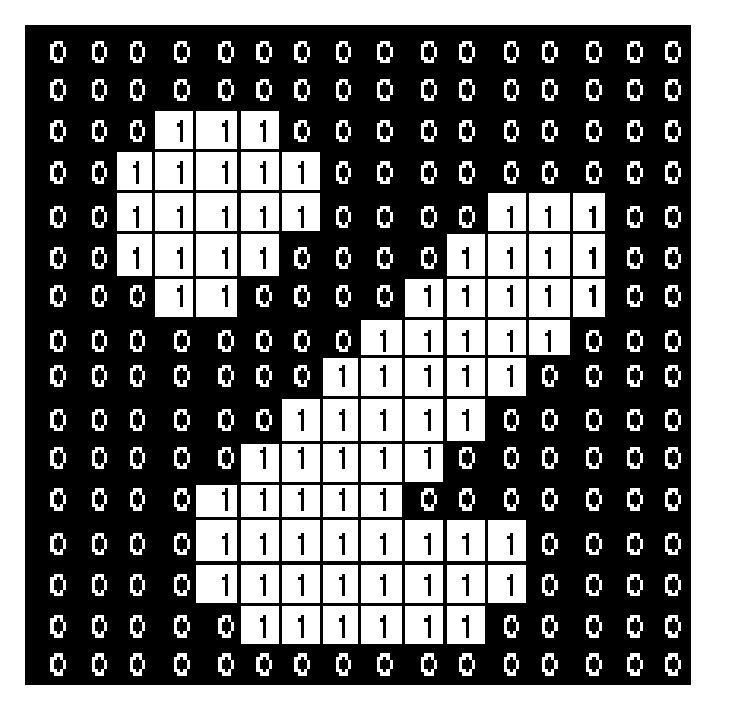

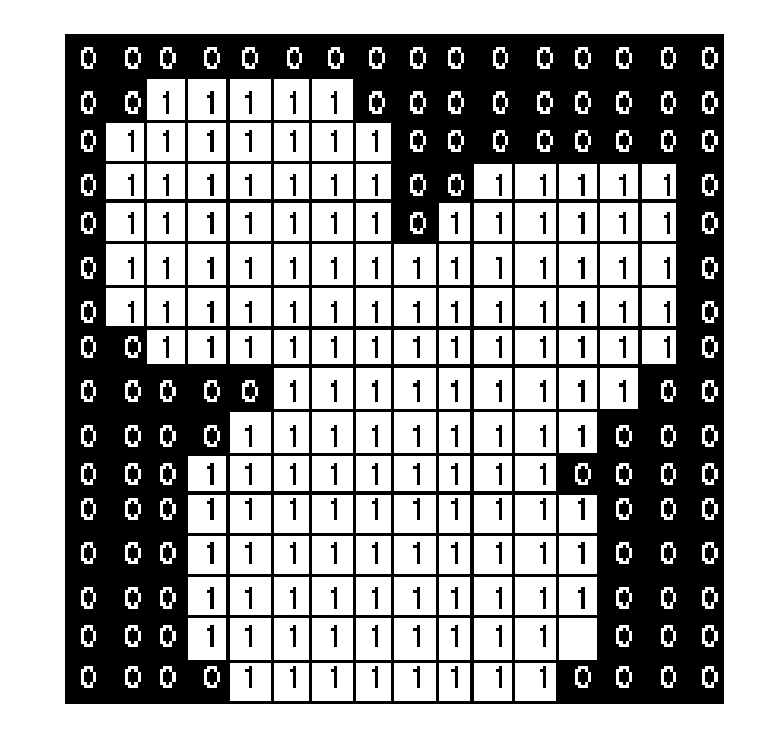

#### Erosion

• Example using a 3x3 morphological kernel

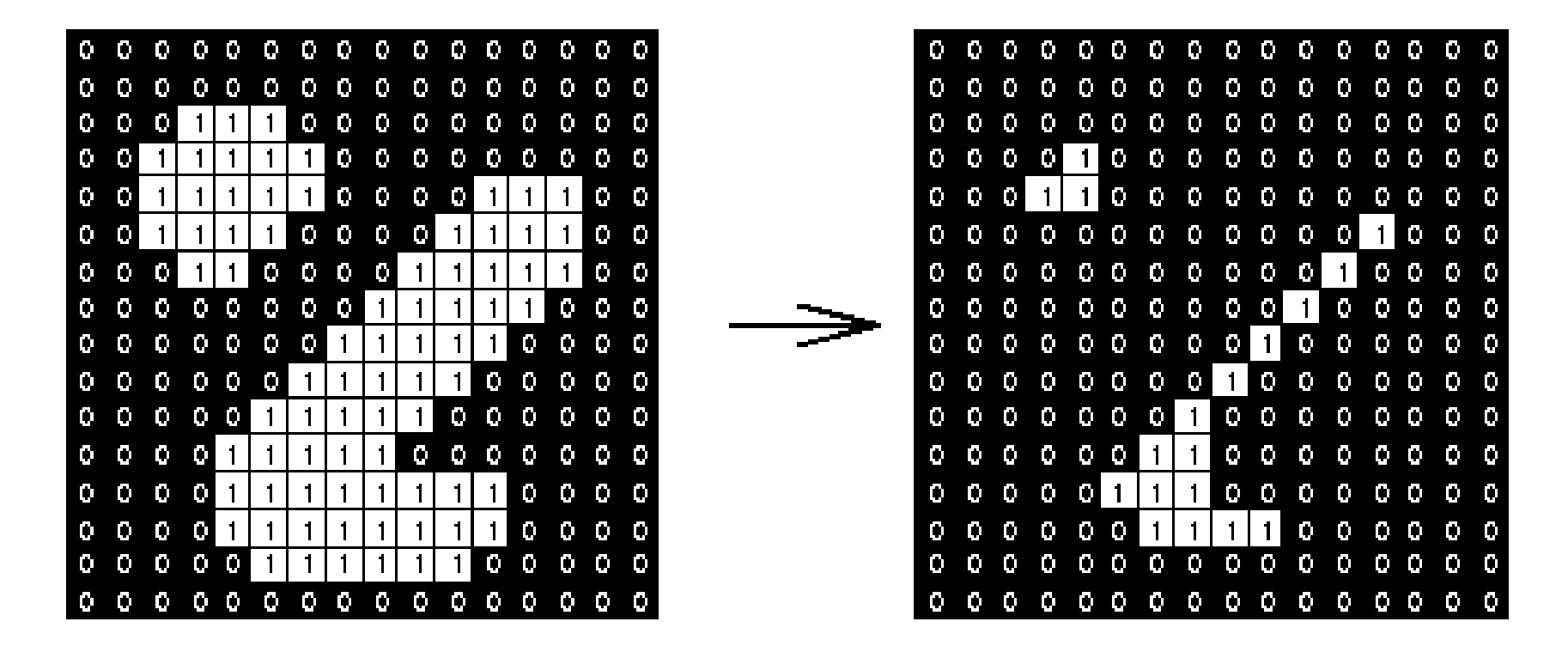

# Opening, Closing

- Opening
	- **Erosion**, followed by **dilation**.
	- Less destructive than an erosion.
	- **Adapts** image shape to kernel shape.
- Closing
	- **Dilation**, followed by **erosion**.
	- Less destructive than a dilation.
	- Tends to **close** shape irregularities.

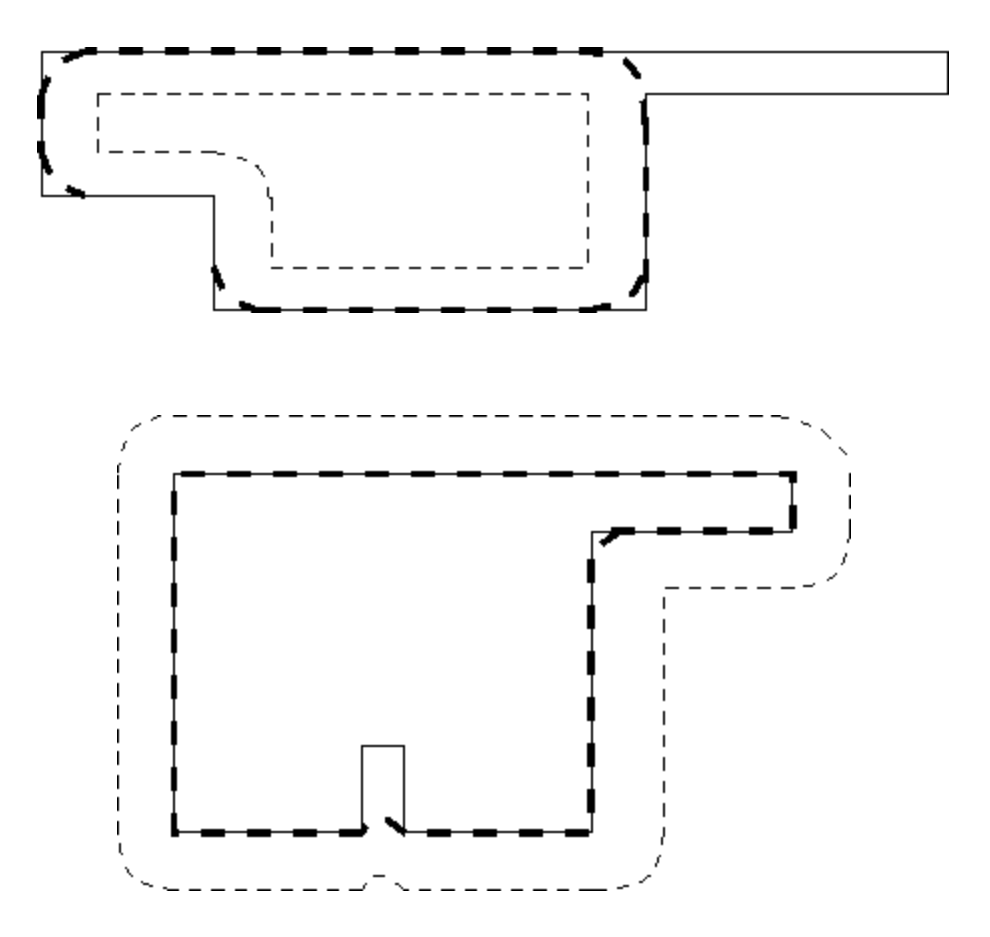

## Opening

• Example using a 3x3 morphological kernel

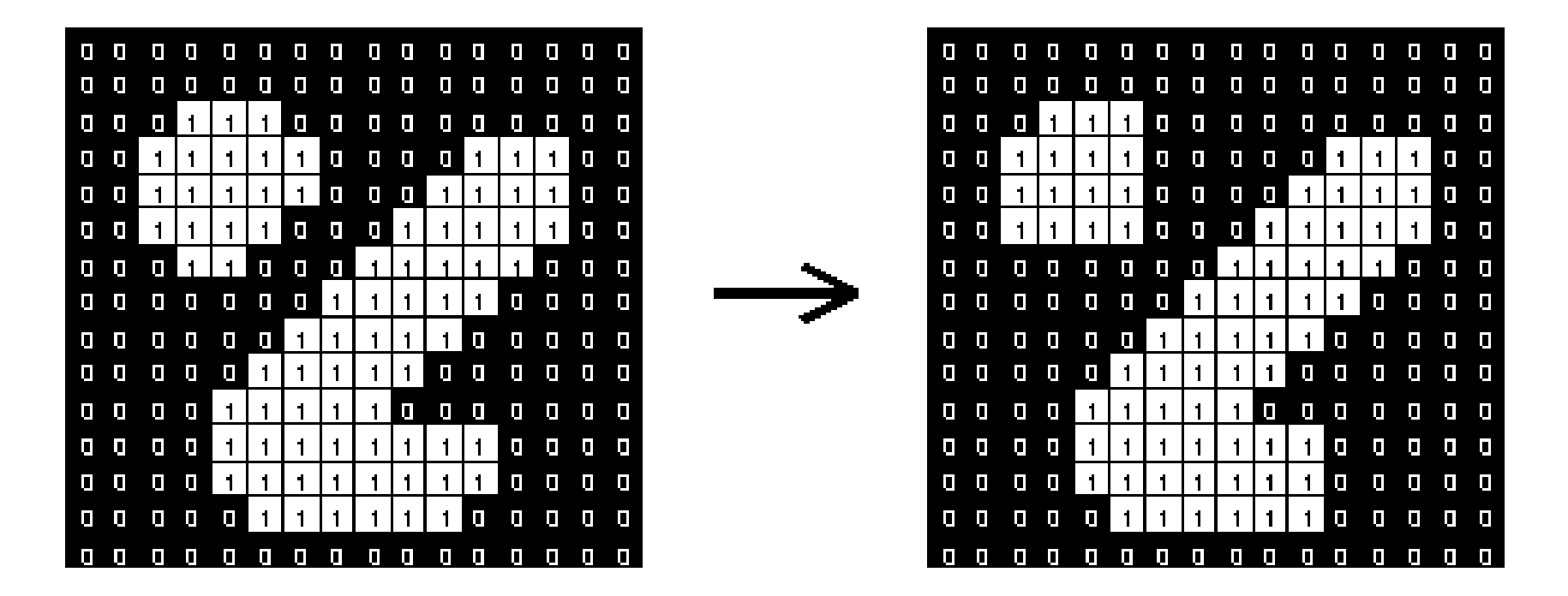

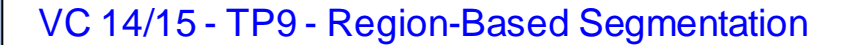

# **Closing**

• Example using a 3x3 morphological kernel

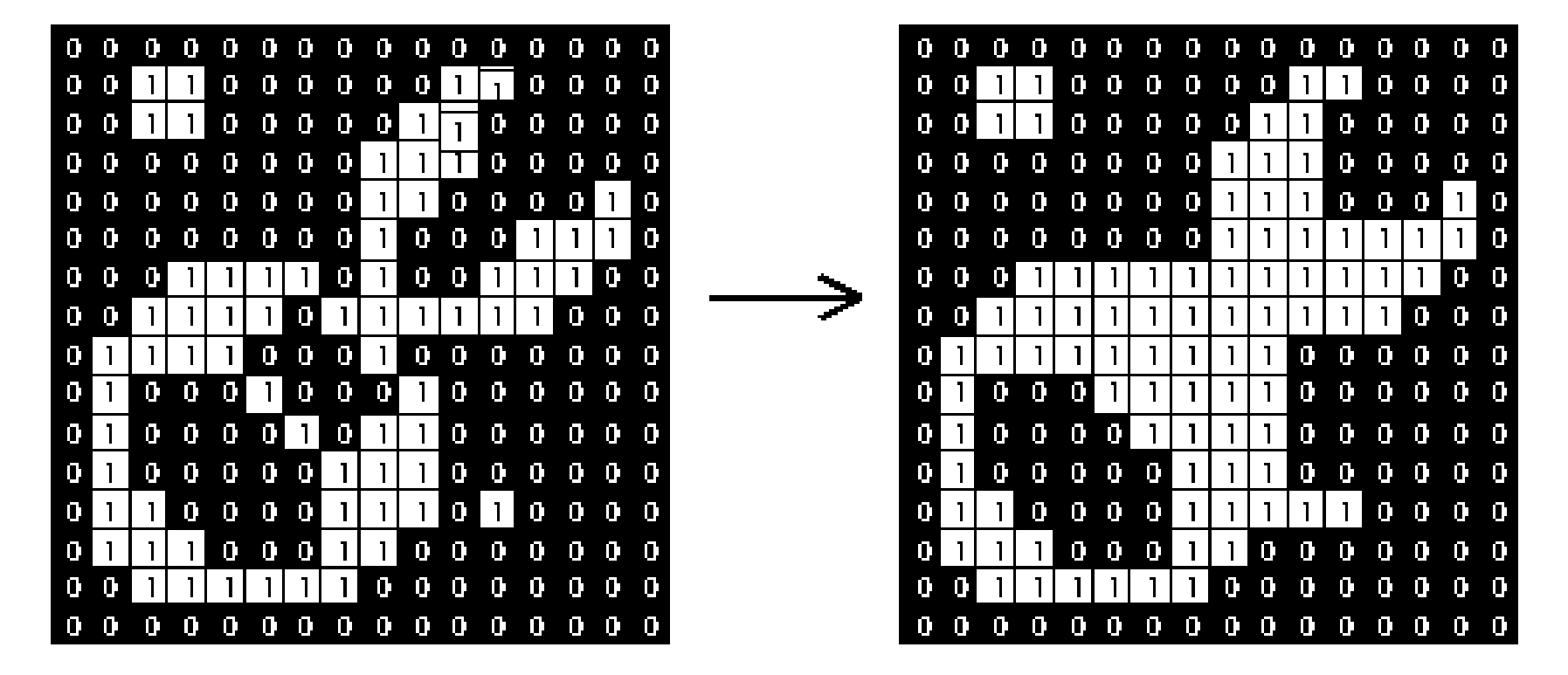

#### Core morphological operators

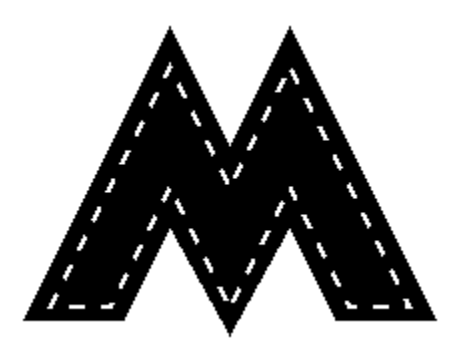

Dilation **Erosion** 

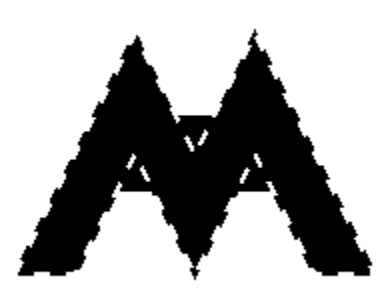

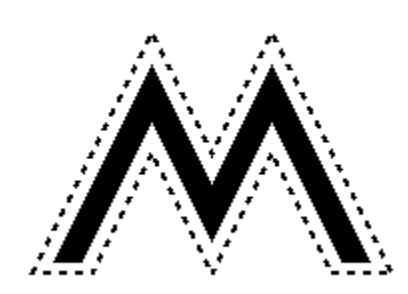

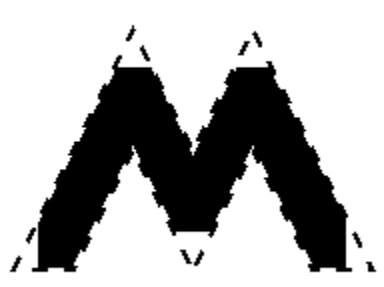

Closing Contact Closing

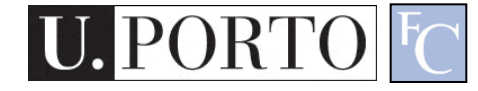

#### Example: Opening

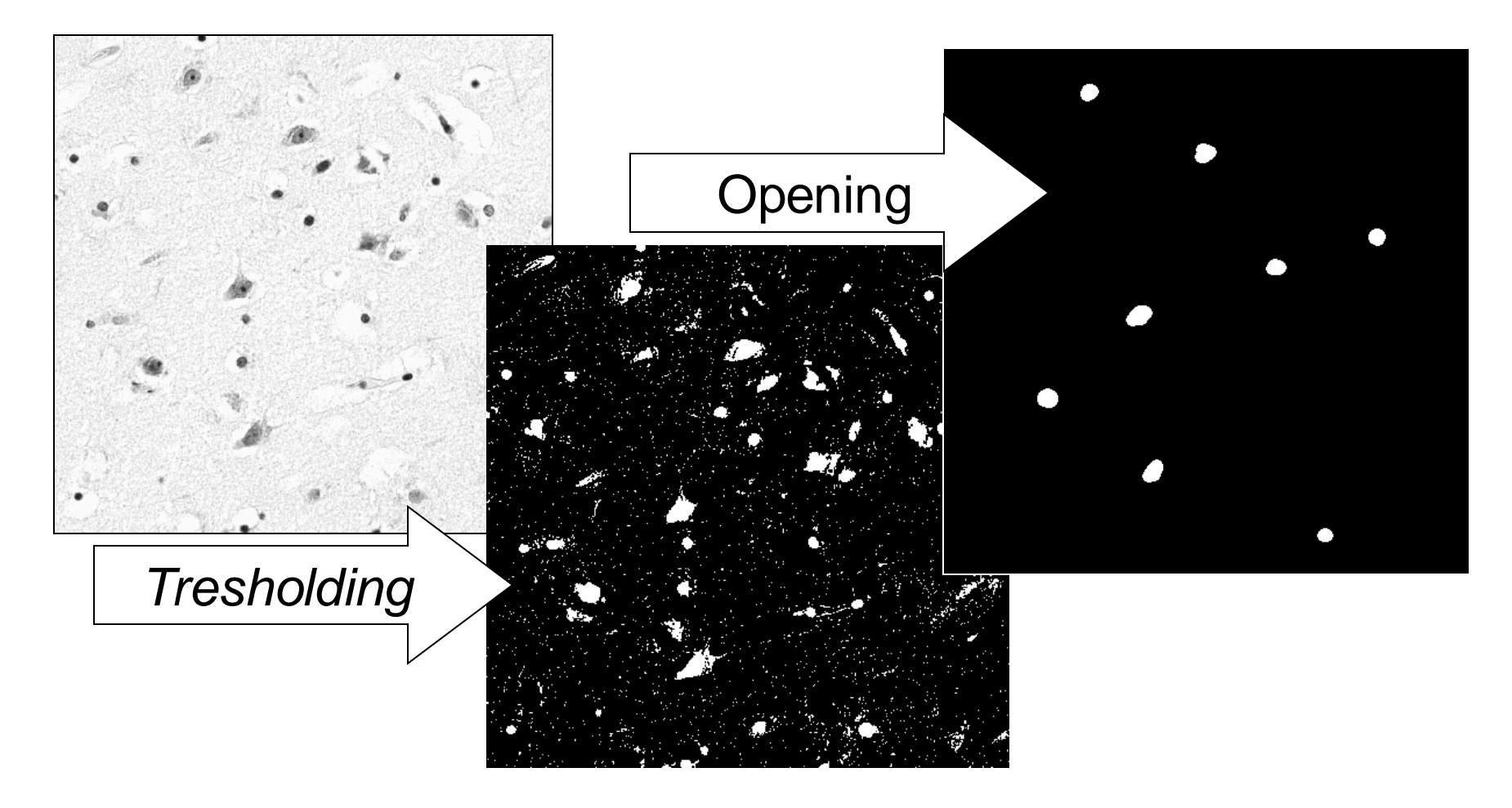

VC 14/15 - TP9 - Region-Based Segmentation

U.

#### Example: Closing

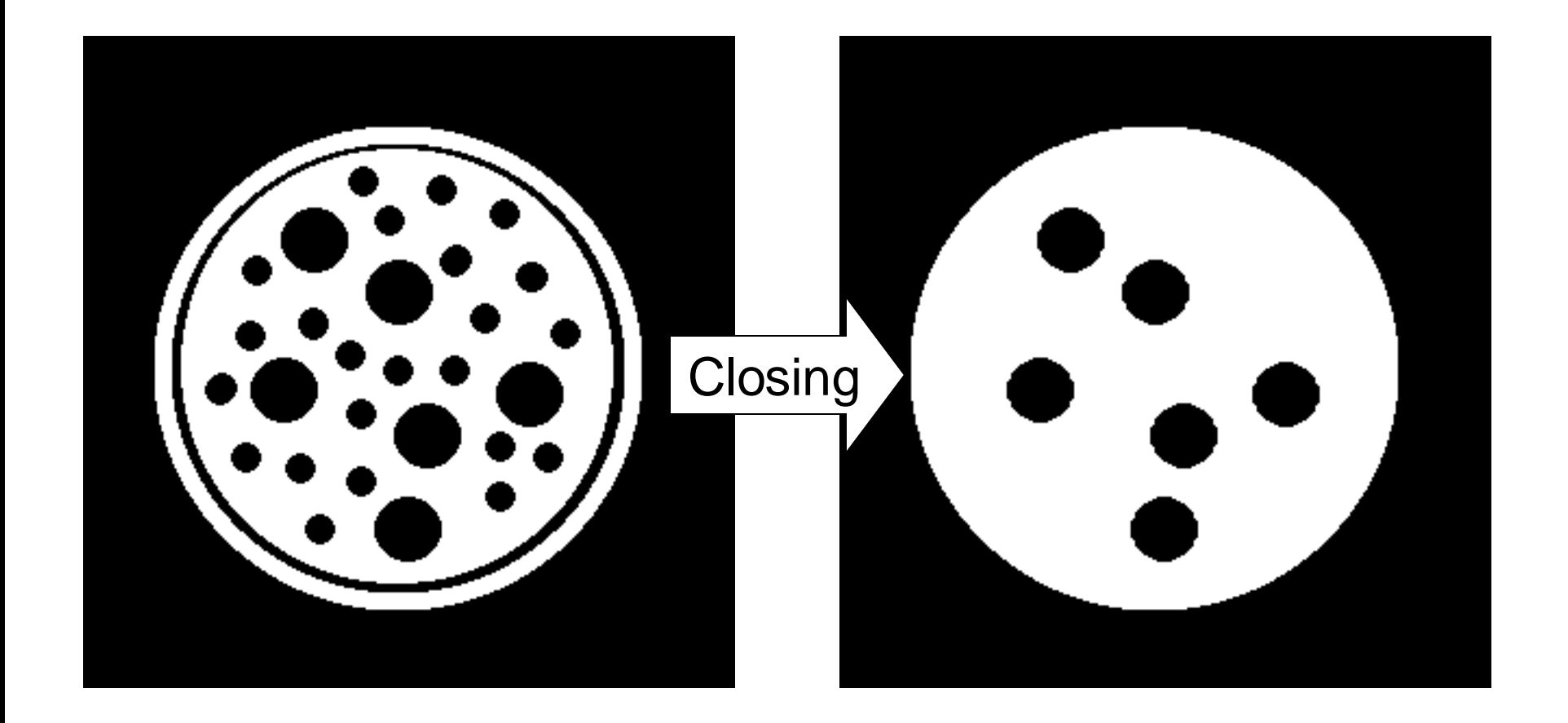

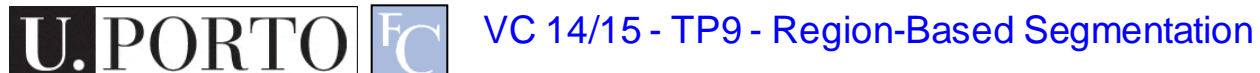

## Connected Component Analysis

- Define '**connected**'.
	- 4 neighbors.
	- 8 neighbors.
- Search the image for **seed points**.
- Recursively obtain all **connected points** of the seeded region.

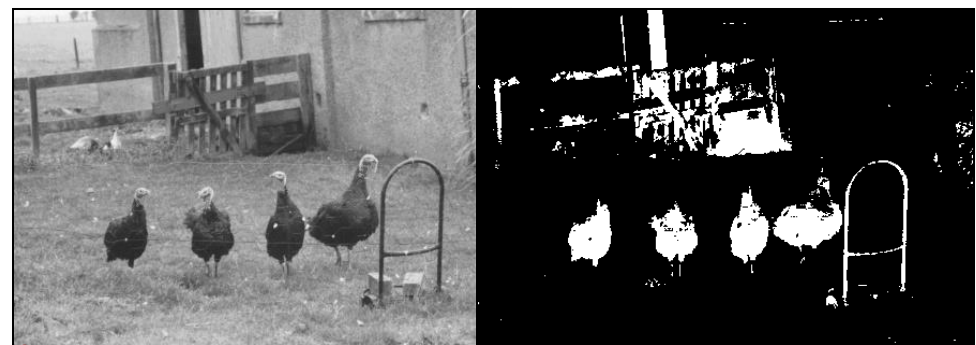

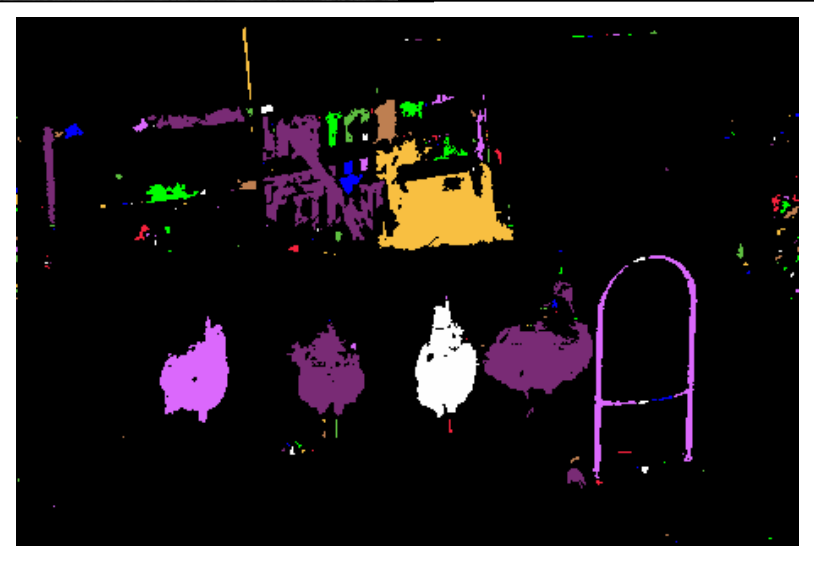

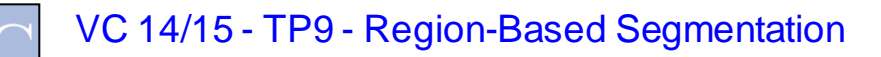

#### Resources

• Gonzalez & Woods - Chapter 7 and 8

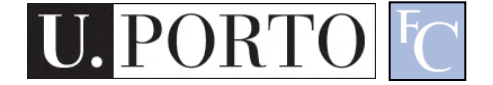